### **DIVISION**

## **EXERCICE 1**

Transformer la division en multiplication puis calculer mentalement :

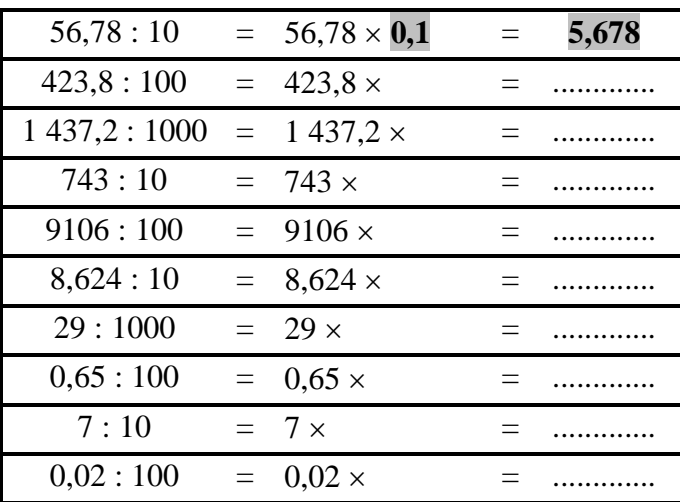

## **EXERCICE 2**

Transformer la division en multiplication puis calculer mentalement :

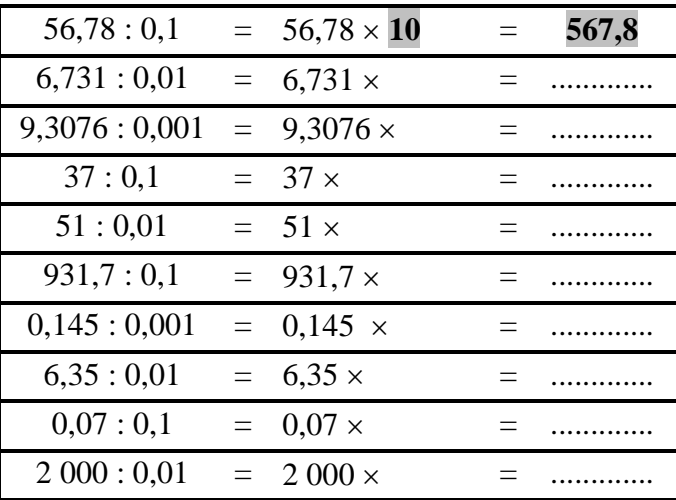

# **EXERCICE 3**

Calculer mentalement :

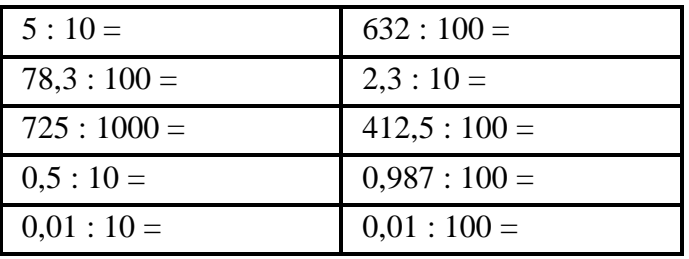

## **EXERCICE 4**

Calculer mentalement :

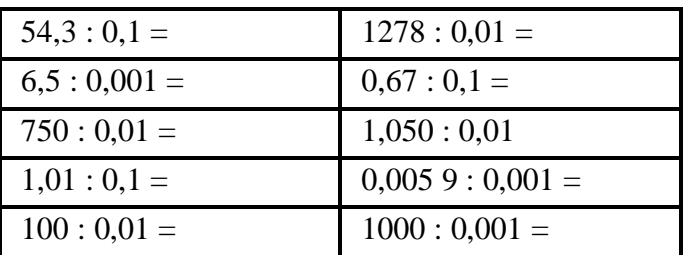

### **EXERCICE 5**

Compléter les pointillés par 10, 100 ou 1000 (...) :

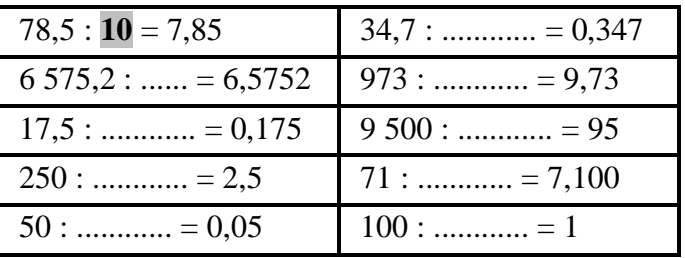

## **EXERCICE 6**

Compléter les pointillés par 0,1 ; 0,01 ; 0,001 :

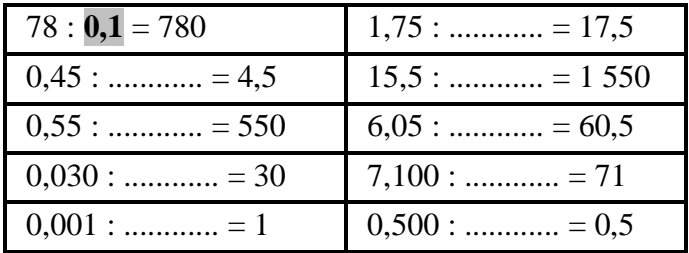

## **EXERCICE 7**

Compléter les pointillés :

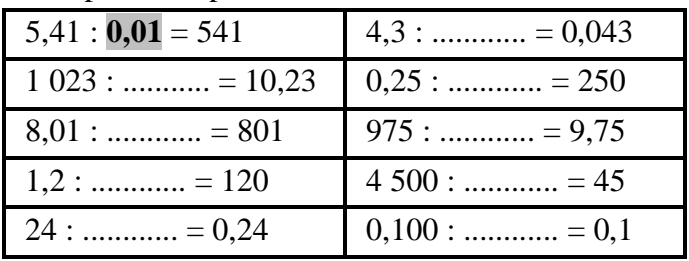

## **EXERCICE 8**

Compléter les pointillés :

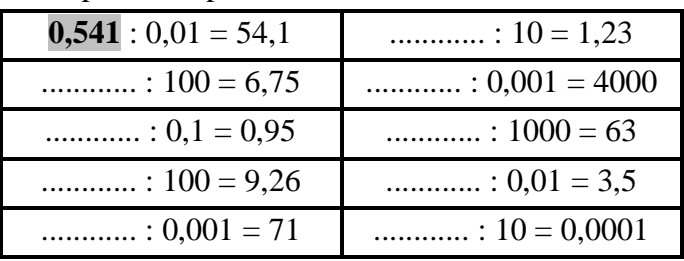

## **EXERCICE 9**

Calculer mentalement :

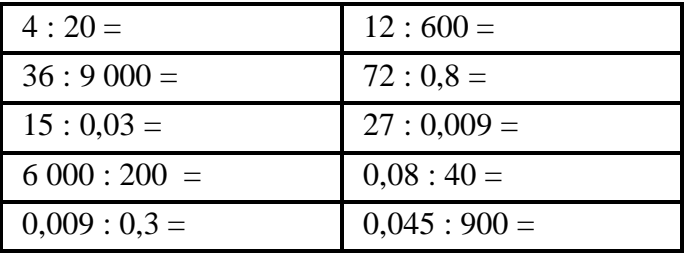

## **EXERCICE 10: Calculer mentalement:**

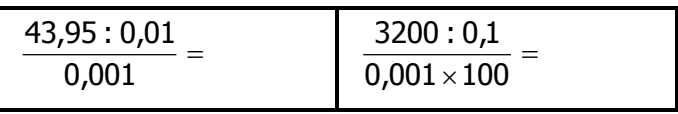

#### http://mathsenligne.net/

### **DIVISION**

**CORRIGE-M. QUET** 

### **EXERCICE 1**

Transformer la division en multiplication puis calculer mentalement :

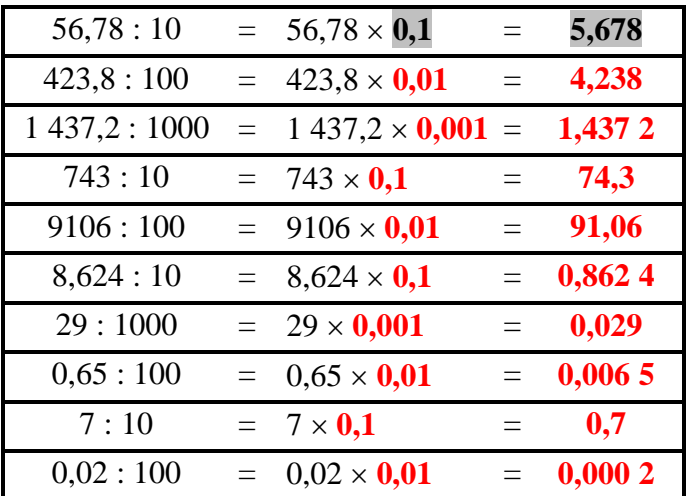

### **EXERCICE 2**

Transformer la division en multiplication puis calculer mentalement :

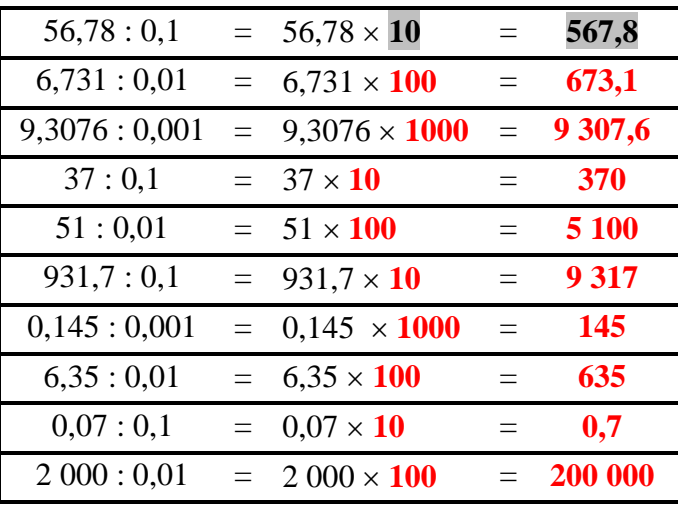

# **EXERCICE 3**

Calculer mentalement :

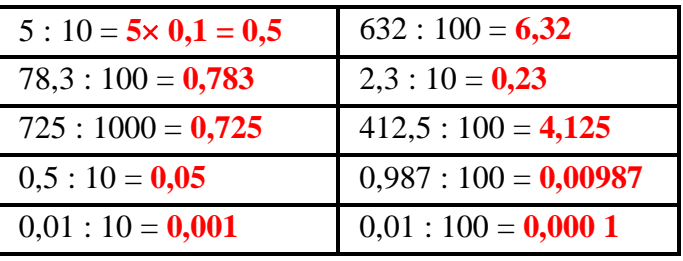

### **EXERCICE 4**

Calculer mentalement :

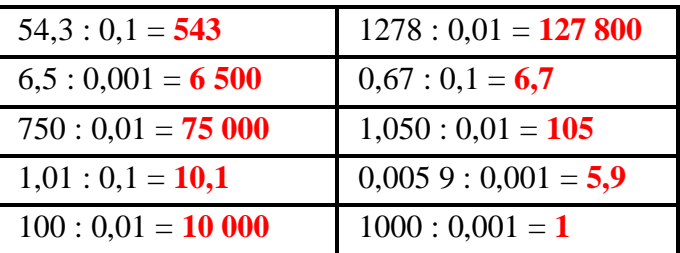

### **EXERCICE 5**

Compléter les pointillés par 10, 100 ou 1000 (...) :

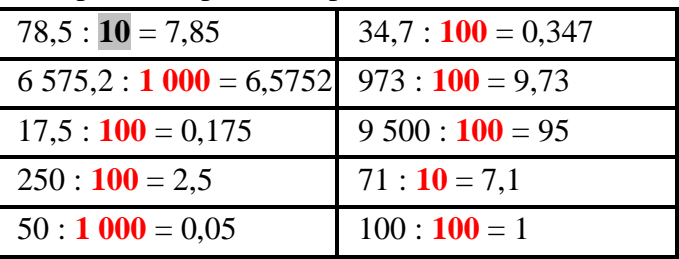

### **EXERCICE 6**

Compléter les pointillés par 0,1 ; 0,01 ; 0,001 :

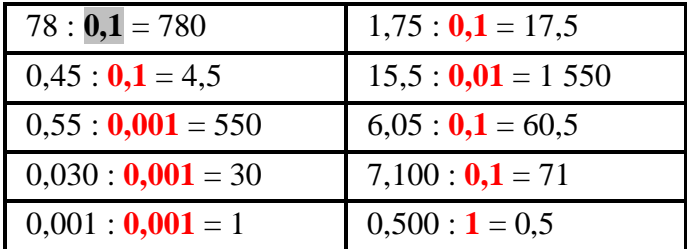

#### **EXERCICE 7 : Compléter les pointillés :**

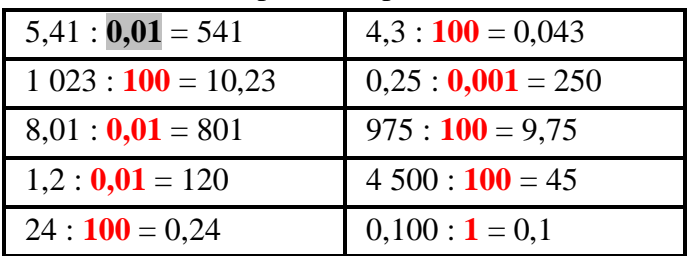

## **EXERCICE 8 : Compléter les pointillés :**

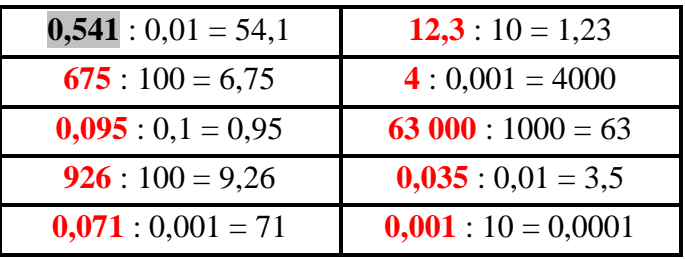

## **EXERCICE 9: Calculer mentalement:**

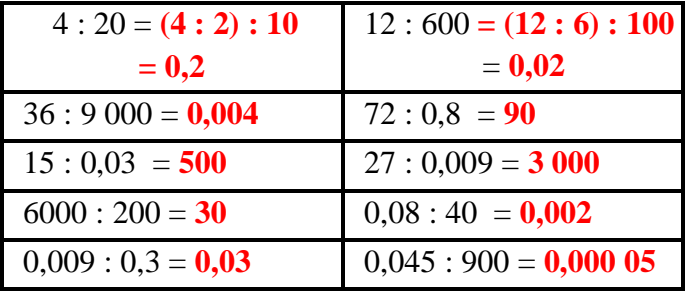

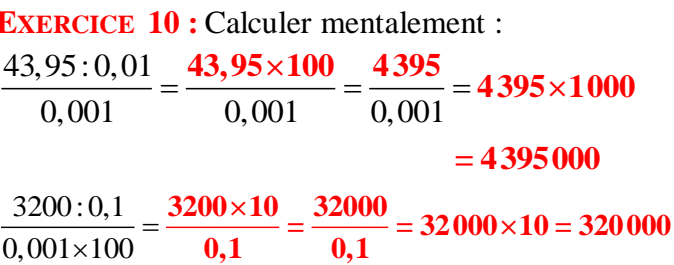